## 759-370

## WAGOframe

Application FDT pour le paramétrage, la mise en service et le diagnostic des dispositifs avec un pilote de périphérique (DTM).

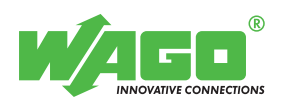

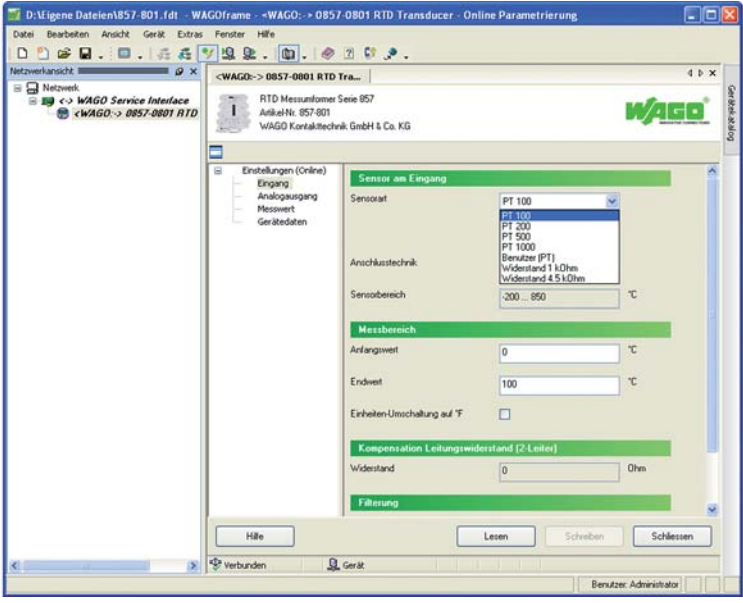

WAGOframe est un logiciel selon le standard FDT/DTM pour le paramétrage, la mise en service et le diagnostic des dispositifs de bus de terrain.

Des pilotes de périphérique DTM pour les dispositifs utilisés sont indispensables pour l'utilisation de l'application FDT, type WAGOframe.

L'application FDT, type WAGOframe, comprend un assistant permettant une utilisation particulièrement simple, par exemple des DTM (Device Tool Manager) WAGO JUMPFLEX. Cet assistant permet le guidage de l'utilisateur à travers les différents modes de fonctionnement pour l'utilisation des pilotes de périphérique (DTM).

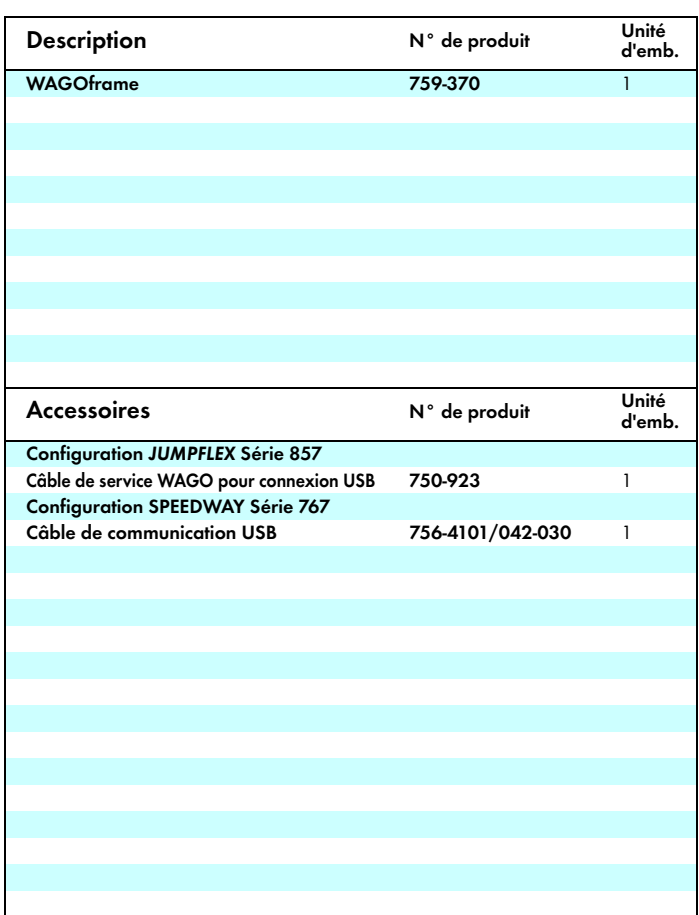

F O ┑ **Connected** VAGOframe - Gerätea **Aktionsauswahl**<br>Bitte wählen Sie eine Aktion Wasa Gerät suchen (o 00 O Datei offi Öffnen Sie eine bestehende Projektdate L Weiter> Abbrechen Hile H

WAGOframe : Paramétrage d'un convertisseur de mesure JUMPFLEX WAGOFrame : Fonction de l'assistant

Selon l'interface de communication de l'ordinateur, il faut utiliser un câble de communication correspondant ainsi qu'un pilote de périphérique (DTM).

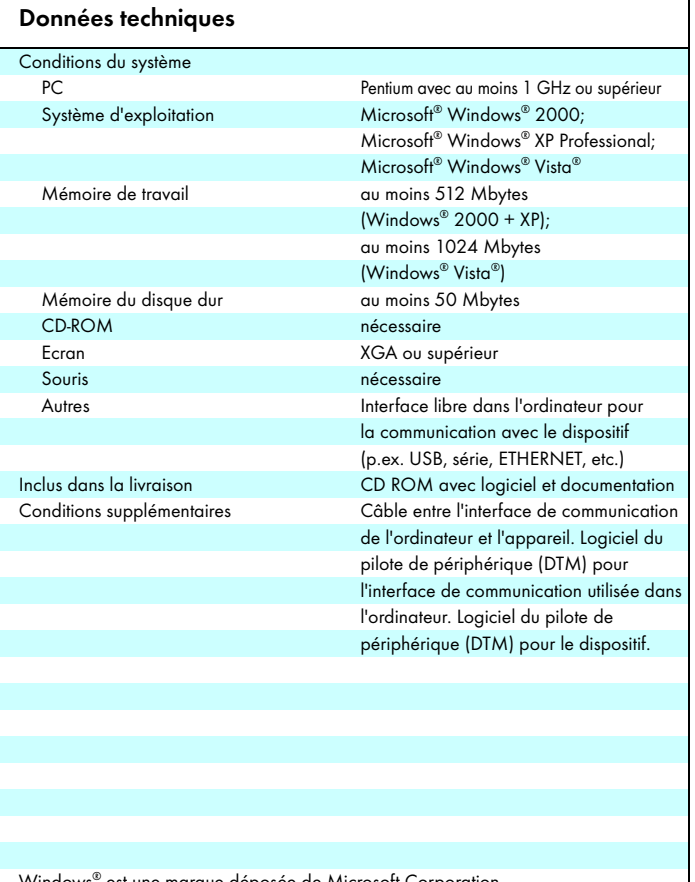

05.08.2008 Hansastr. 27 •D-32423 Minden Fax: +49(0)571/887-169 www.wago.com

Sous réserve de modifications techniques WAGO Kontakttechnik GmbH & Co. KG Postfach 2880 • D-32385 Minden Tel.: +49(0)571/887-0 E-Mail: info@wago.com Windows® est une marque déposée de Microsoft Corporation